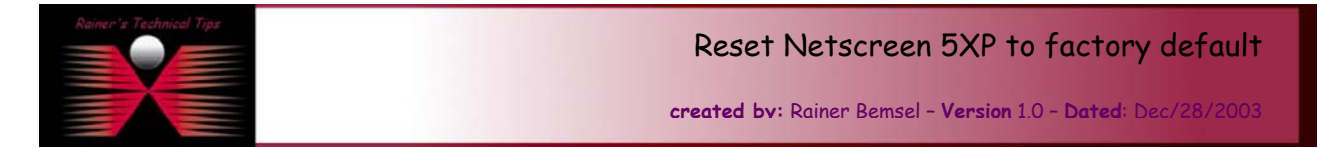

The purpose of this document is to provide you with a short document to reset a NetScreen 5XP to factory default. It's not my intension to replace any official document or release notes. There are a couple ways to do this, but I like the straight forward to run this task on the terminal.

Connect NetScreen 5XP with provided console cable and start Terminal Program (9600-8-N-1)

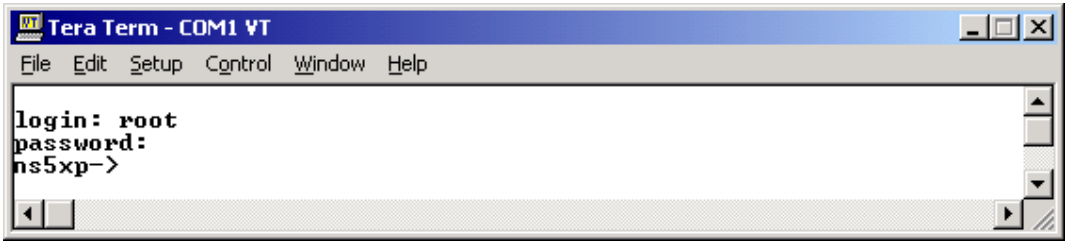

Type "unset all" console and press Enter, followed by the reset command.

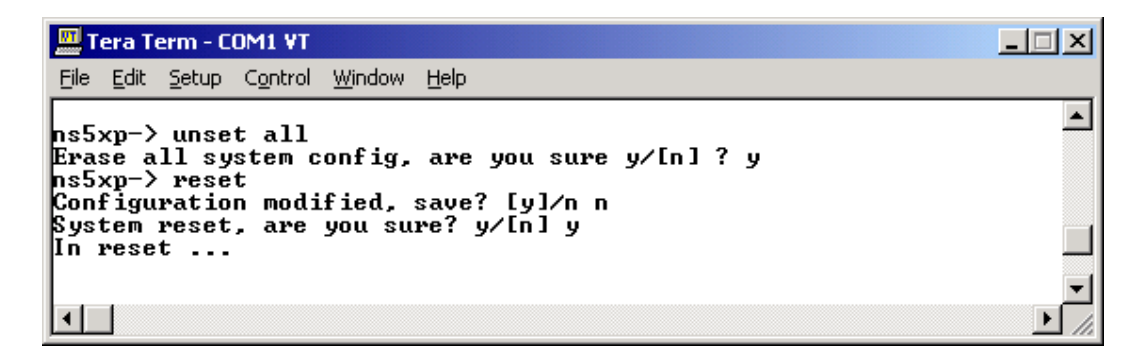

The system will now reboot, and will be set to factory defaults.

*Note*: This procedure will also reset username and password to default

Default username: netscreen Default password: netscreen

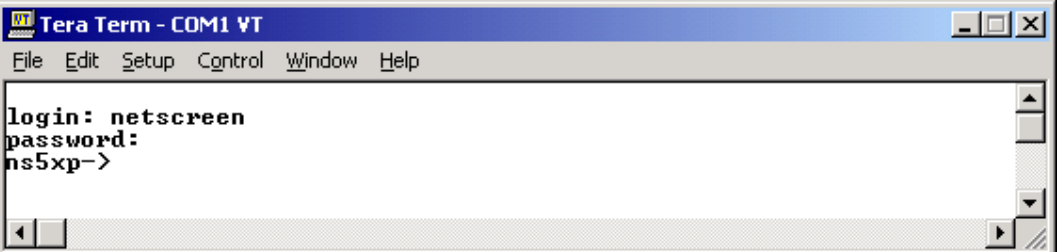

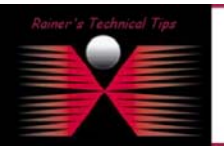

## **DISCLAIMER**

.<br>This Technical Tip or TechNote is provided as infor<br>each Vendor for further information or support.

.<br>Although I believe the information provided in this document to be accurate at the time of writing, I reserve the right to modi<br>and without natice. This technote has been created after studying the material and / or proc